## GARY W. CHU, D.D.S., M.S.<br>Specialist in Child, Adolescent and Adult Orthodontics

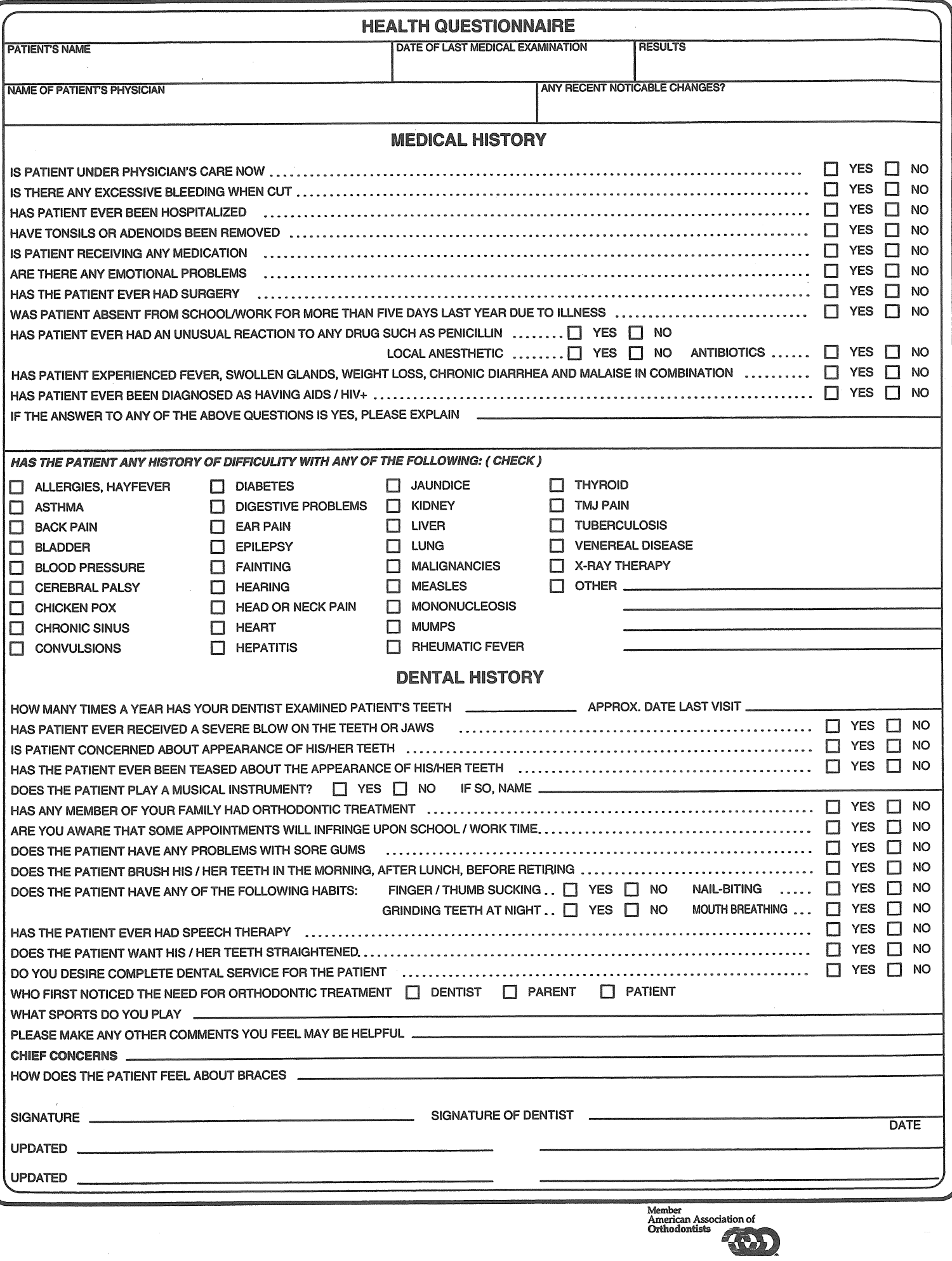

## **GARY W. CHU, D.D.S., M.S.**<br>Specialist in Child, Adolescent and Adult Orthodontics

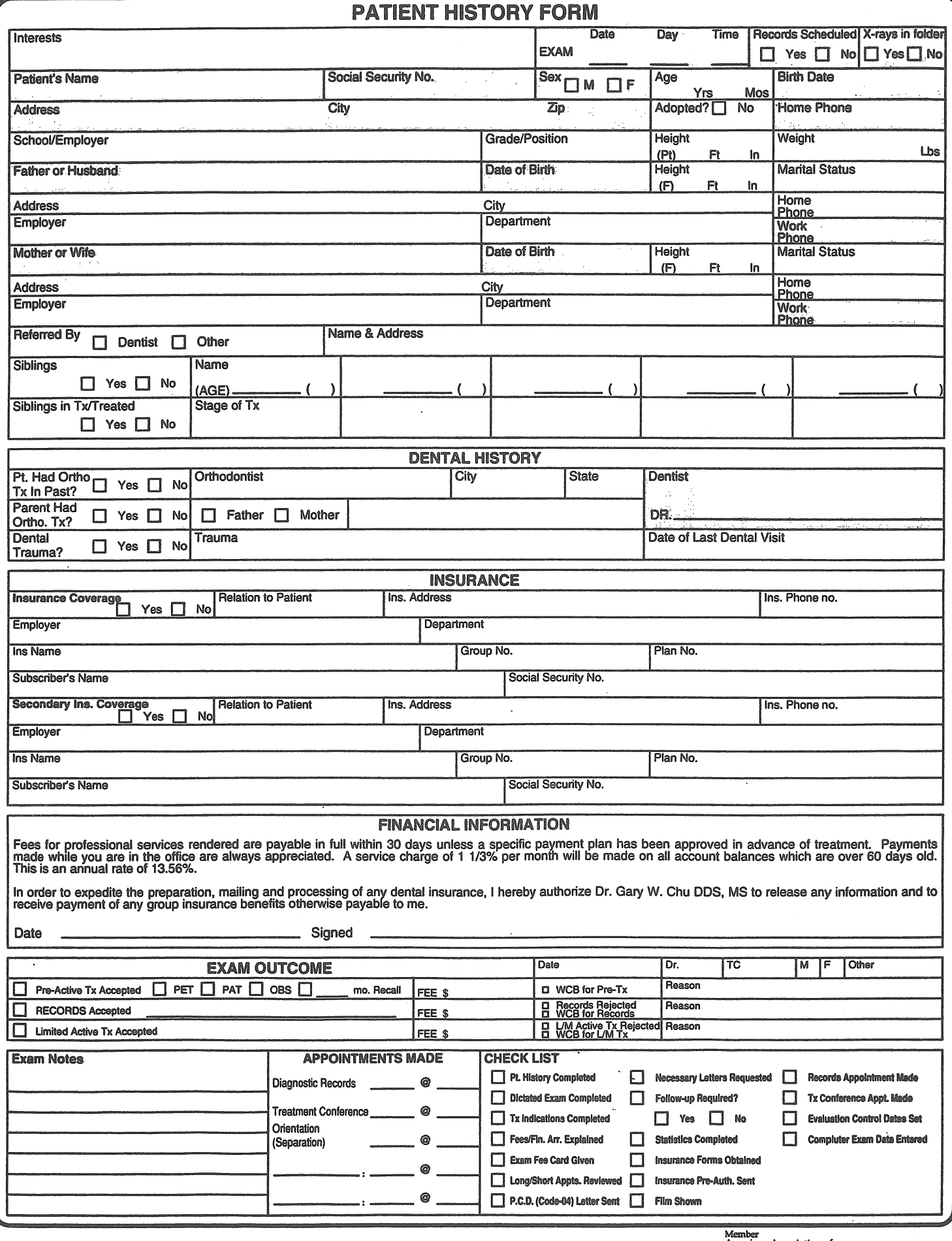

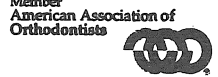